# **Agentes (CSWMEN111)**

## **Pré-Requisitos**

Não há.

### **Acesso**

Módulo: Componentes

Grupo: Agendamento de Tarefas e Processo em Segundo Plano

## **Visão Geral**

O objetivo desta tela é listar todos os agentes em funcionamento, e permitir alterar as configurações de execução dos mesmos.

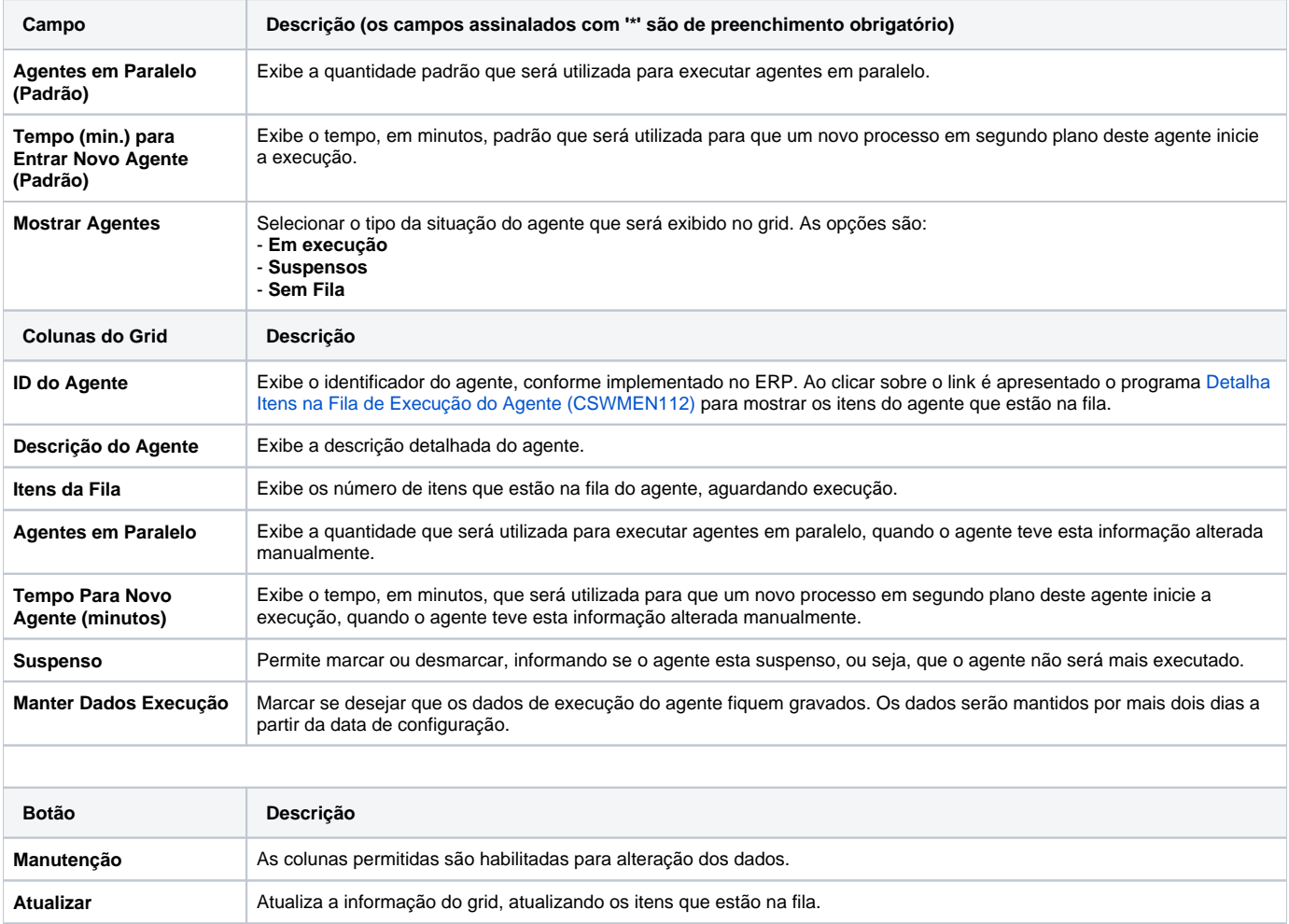

#### Atenção

As descrições das principais funcionalidades do sistema estão disponíveis na documentação do [Consistem ERP Componentes.](http://centraldeajuda.consistem.com.br/pages/viewpage.action?pageId=56295436)

A utilização incorreta deste programa pode ocasionar problemas no funcionamento do sistema e nas integrações entre módulos.

Exportar PDF

Esse conteúdo foi útil?

Sim Não